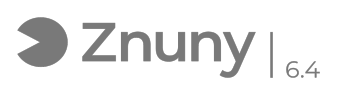

## Cambiar licencia de Antivirus Eset

30/04/2024 - 05:03:25

## **Imprimir el artículo de las FAQ**

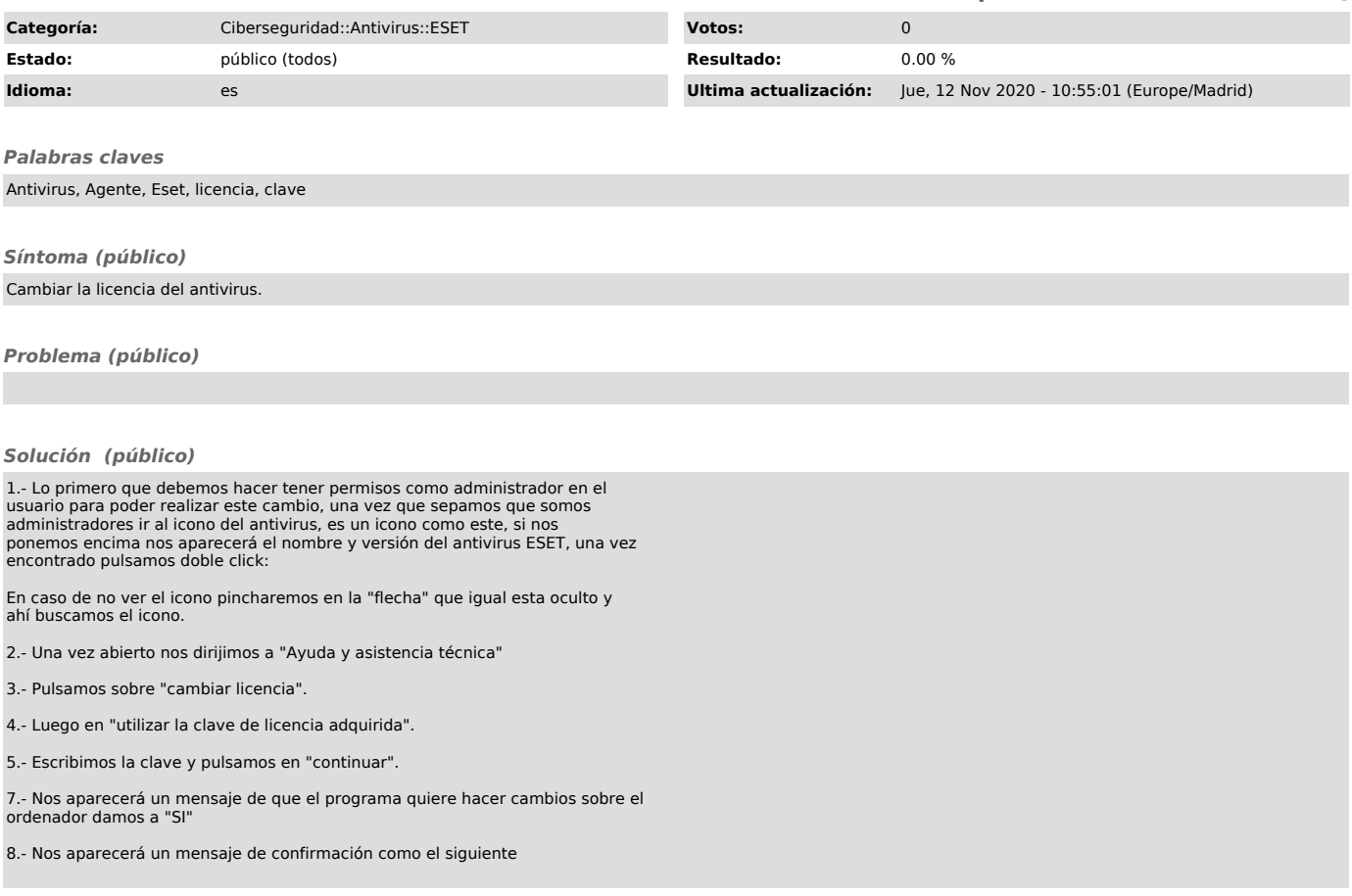